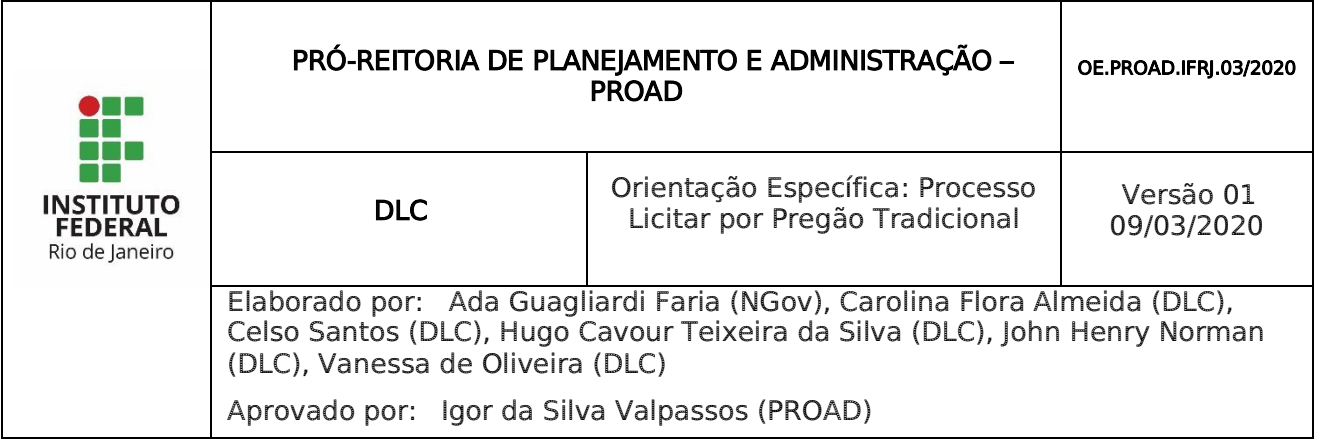

## 1 PROCESSO: LICITAR POR PREGÃO TRADICIONAL

O processo Licitar por Pregão Tradicional é continuação do processo Realizar Aquisição de Materiais ou Realizar Aquisição de Serviços. No momento que é definida a forma de se adquirir o serviço desejado e se opta pela licitação por pregão tradicional, deve ser seguido o passo a passo do fluxo em questão.

## 2 COMO ABRIR UM PROCESSO DE LICITAÇÃO POR PREGÃO TRADICIONAL?

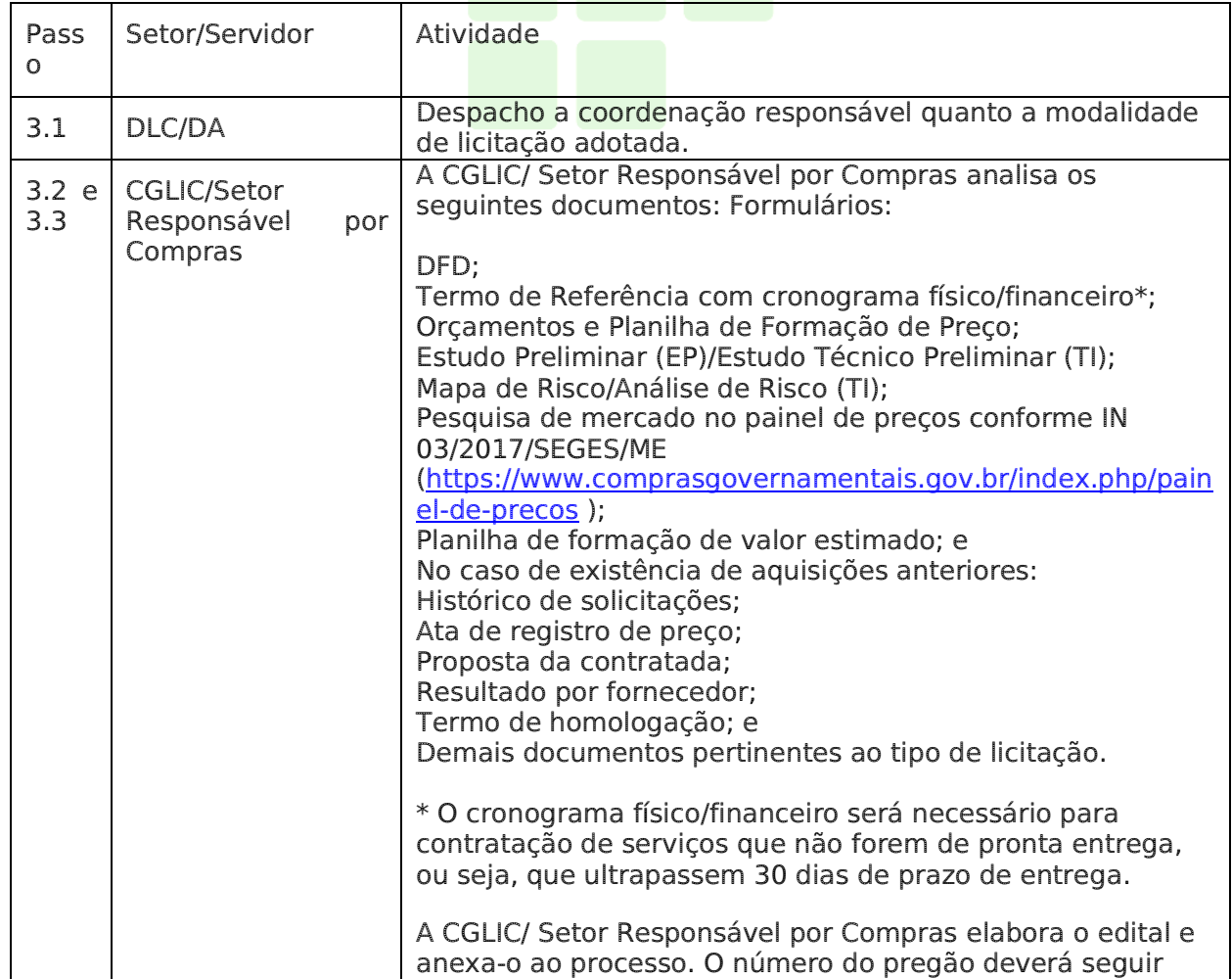

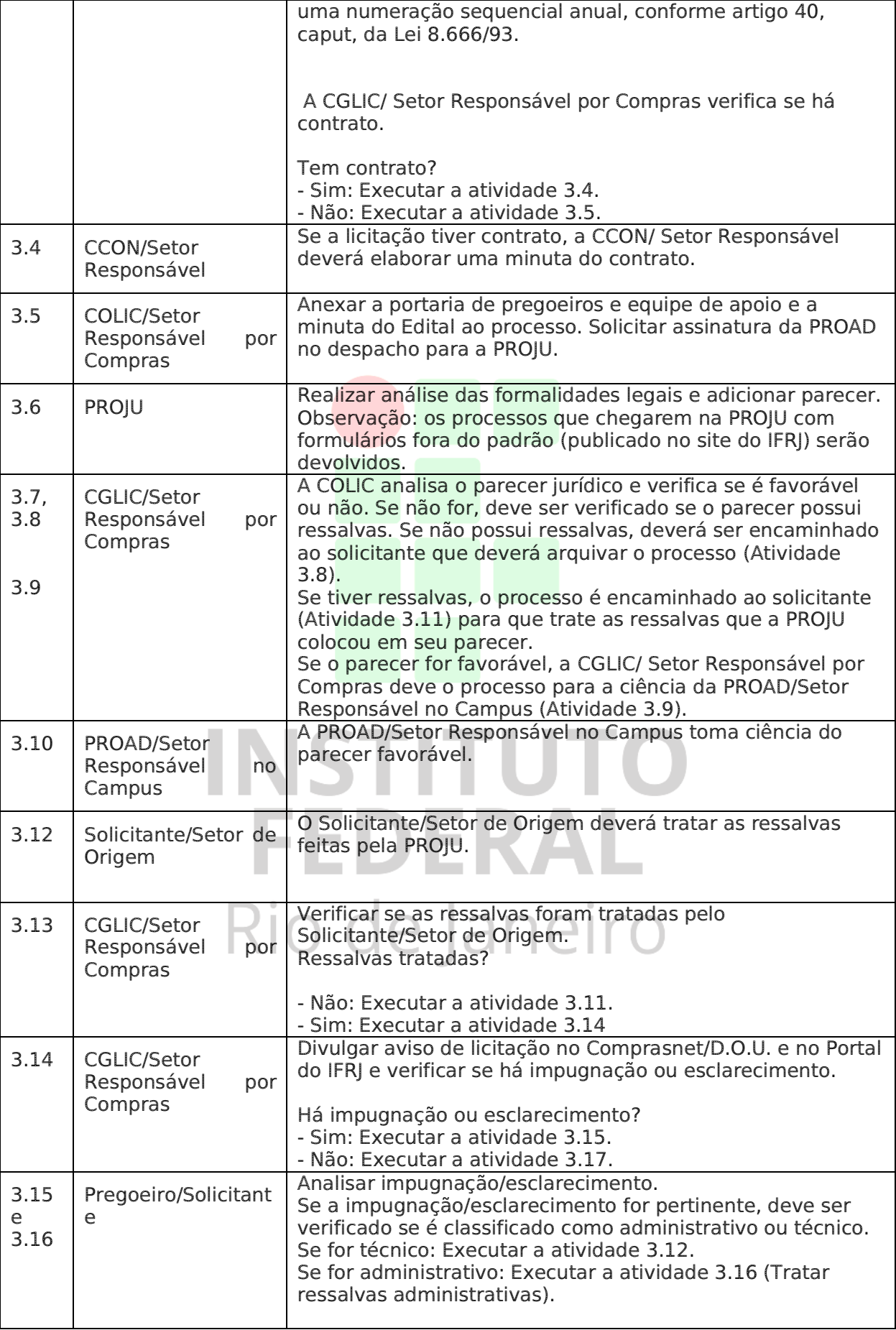

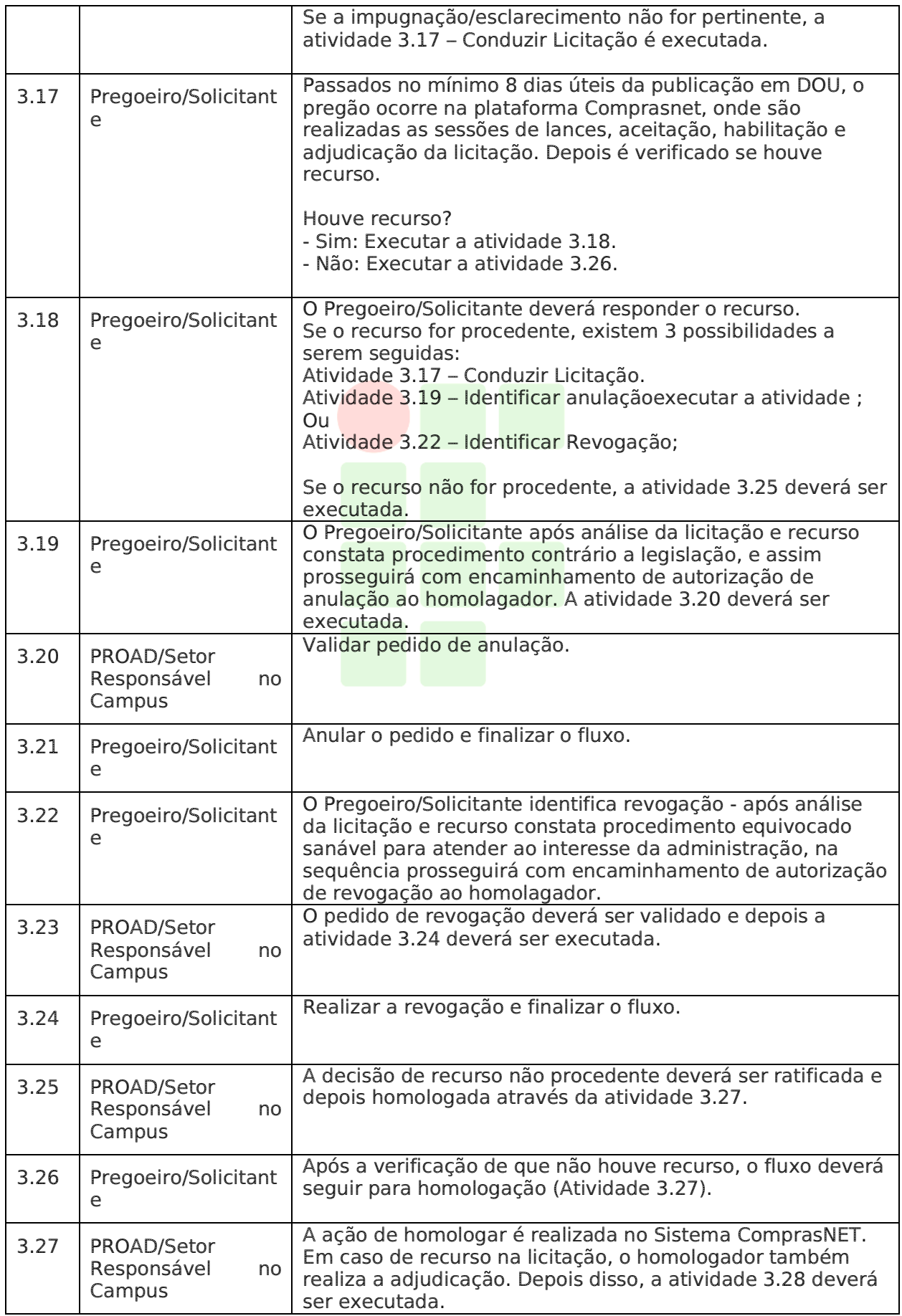

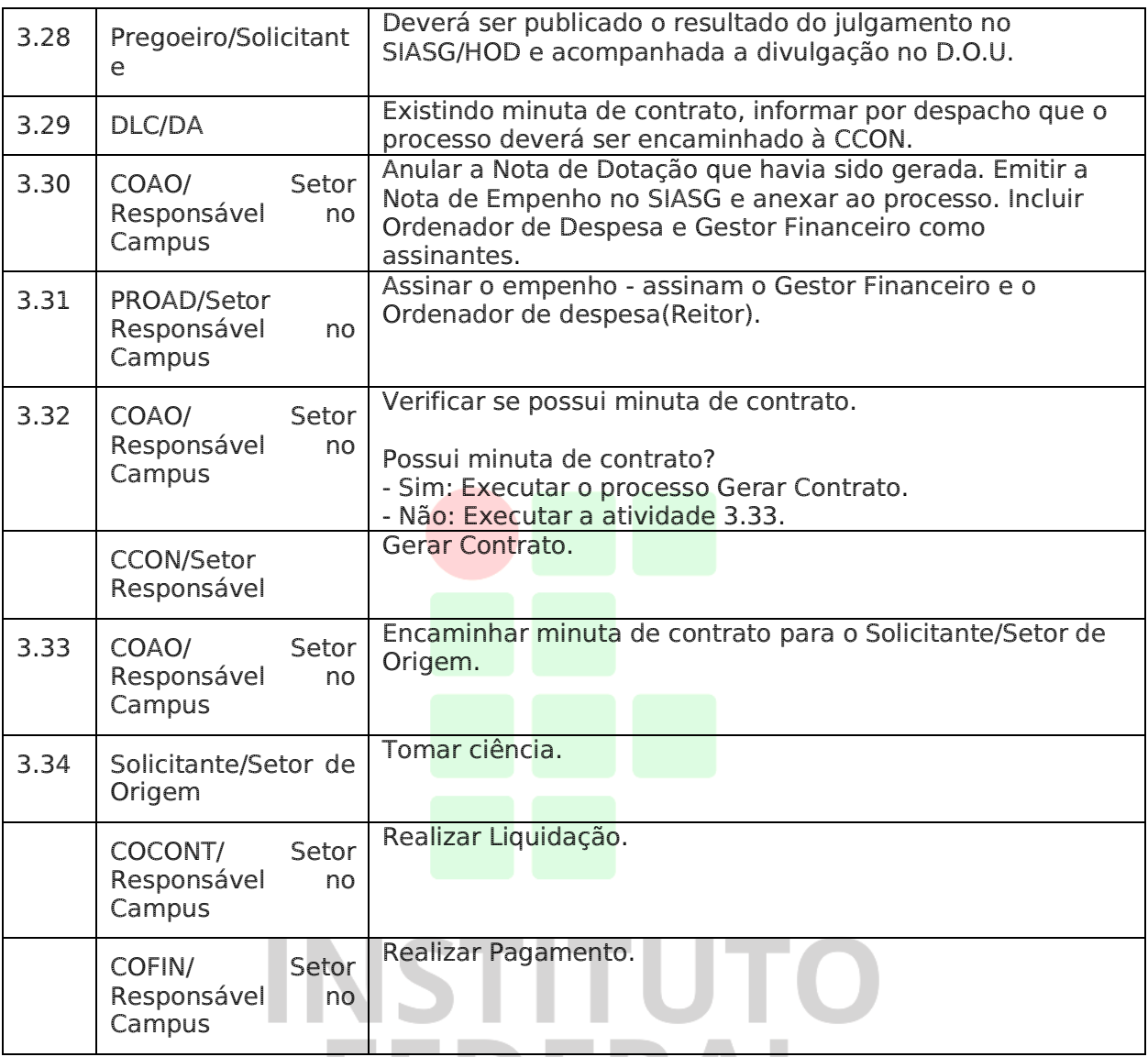

## Dúvidas sobre os procedimentos: dl[c@ifrj.edu.br](mailto:dga@ifrj.edu.br) (DLC) de janeiro  $\Box$  (

Rio de Janeiro, 09 de março de 2020

Aprovo,

\_\_\_\_\_\_\_\_\_\_\_\_\_\_\_\_\_\_\_\_\_\_\_\_\_\_\_\_\_\_\_\_\_\_\_\_\_\_\_\_\_\_\_\_\_\_ IGOR DA SILVA VALPASSOS:12089418 Dados: 2020.03.09 796 11:19:53 -03'00'

Igor da Silva Valpassos

Pró-Reitor de Planejamento e Administração

Matrícula 1579523